### **http://epson.sn**

Zusätzliche Artikel können abhängig vom Standort inbegriffen sein. Afhankelijk van de locatie kunnen er meerdere items zijn inbegrepen. Potrebbero essere inclusi elementi aggiuntivi a seconda del luogo di utilizzo.

#### **Zuerst lesen**

**Die Tinte für diesen Drucker muss vorsichtig behandelt werden. Beim Be- oder Wiederauffüllen des Tintenbehälters kann es zum Verspritzen von Tinte kommen. Sollte Tinte auf Ihre Kleidung oder Ihre persönlichen Sachen gelangen, ist sie möglicherweise nicht mehr zu beseitigen.**

**Lees dit eerst**

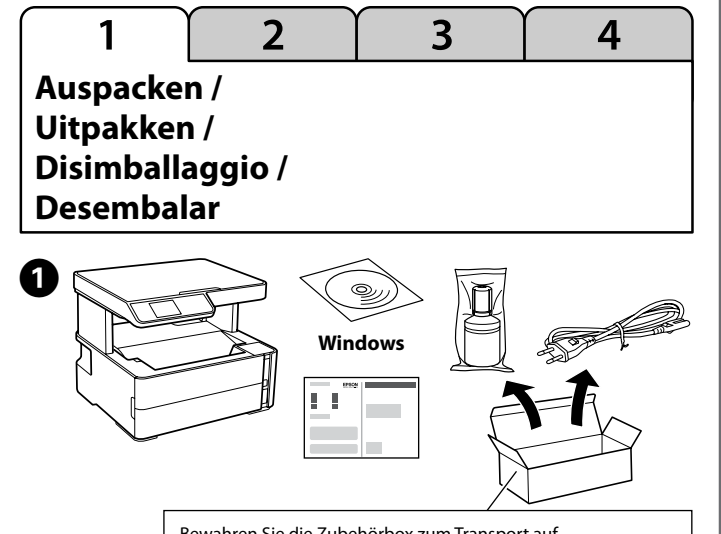

**De inkt voor deze printer moet voorzichtig worden gehanteerd. Inkt kan rondspatten wanneer de inkttank wordt gevuld of bijgevuld. Als er inkt op uw kleding of andere zaken terechtkomt, kan deze mogelijk niet worden verwijderd.**

#### **Leggere prima dell'uso**

**L'inchiostro per questa stampante deve essere maneggiato con cura. L'inchiostro potrebbe fuoriuscire durante il riempimento o il rabbocco del serbatoio. Se l'inchiostro dovesse venire a contatto con abiti o effetti personali, potrebbe non risultare rimovibile.**

#### **En primer lloc, llegiu aquest document**

**La tinta d'aquesta impressora s'ha de tractar amb cura. La tinta pot esquitxar quan s'està omplint o reomplint el tanc de tinta. Si us cau tinta a la roba o en algun objecte, és possible que no es pugui netejar.**

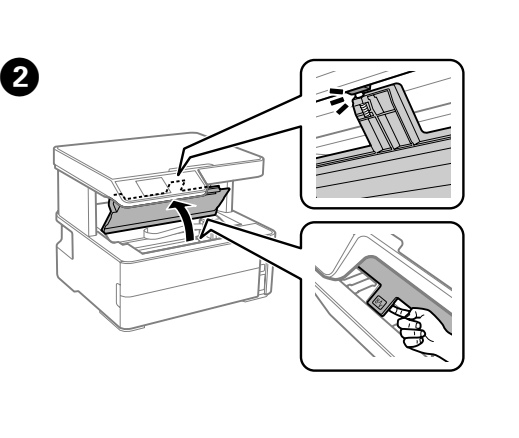

- Q Siehe dieses Handbuch oder die Epson-Videoleitfäden für Anleitungen für die Druckereinrichtung.
	- Raadpleeg deze handleiding of de videohandleidingen van Epson voor installatie-instructies voor de printer. Consultare questa guida o le guide video Epson per le istruzioni di installazione della stampante.
	- Vegeu aquest manual o els manuals en vídeo d'Epson per obtenir les instruccions de configuració de la impressora.

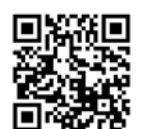

- c <sup>O</sup> Entfernen Sie die Kappe bei aufrecht gehaltener Tintenflasche. Andernfalls kann Tinte austreten. O Verwenden Sie nur die im Lieferumfang Ihres Produkts
	- enthaltene Tintenflasche. O Epson haftet nicht für die Qualität oder Betriebstauglichkeit von Tinten anderer Hersteller. Durch die Verwendung von Tinten anderer Hersteller kann es zu Beschädigungen kommen, die nicht der
	- Gewährleistung durch Epson unterliegen. O Houd de inktfles rechtop terwijl u de dop verwijdert, anders kan er inkt lekken.
	- $\Box$  Gebruik de bij het product geleverde inktfles.
	- O Epson kan de kwaliteit of betrouwbaarheid van nietoriginele inkt niet garanderen. Het gebruik van nietoriginele inkt kan schade veroorzaken die niet door de garantie van Epson wordt gedekt.
	- O Rimuovere il tappo tenendo la bottiglia di inchiostro in posizione verticale, per evitare fuoriuscite di inchiostro.
	- O Utilizzare la bottiglia di inchiostro in dotazione con il prodotto.
	- O Epson non garantisce la qualità o l'affidabilità degli inchiostri non originali. L'uso di inchiostro non originale può causare danni non coperti dalle garanzie Epson.
	- $\square$  Traieu el tap mantenint l'ampolla de tinta dreta, en cas contrari la tinta es pot vessar.
	- O Utilitzeu les ampolles de tinta que s'inclouen amb el producte.
	- $\square$  Epson no pot garantir la qualitat i fiabilitat de tintes que no siguin originals. L'ús de tinta no original pot causar danys que no estan coberts per les garanties d'Epson.

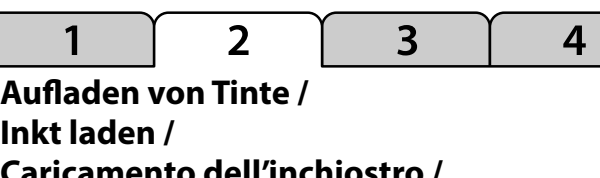

**Caricamento dell'inchiostro / Càrrega de tinta**

Die anfängliche Tintenflasche wird teilweise zum Aufladen des Druckkopfs genutzt. Diese Flasche kann eine geringere Seitenergiebigkeit als nachfolgende Tintenflaschen haben.

De oorspronkelijke inktfles wordt gedeeltelijk gebruikt om de printkop te laden. Met deze fles worden mogelijk minder pagina's afgedrukt dan met volgende inktflessen.

La bottiglia di inchiostro iniziale viene utilizzata parzialmente per caricare la testina di stampa. Questa bottiglia potrebbe stampare meno pagine rispetto a quelle successive.

L'ampolla de tinta inicial s'utilitzarà parcialment per carregar els capçals d'impressió. Aquesta ampolla pot imprimir menys pàgines en comparació amb les ampolles de tinta posteriors.

## **Einrichtung / Installatie / Configurazione / Configuració**

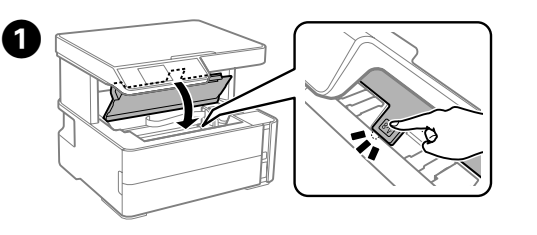

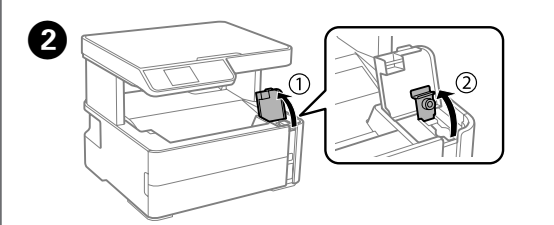

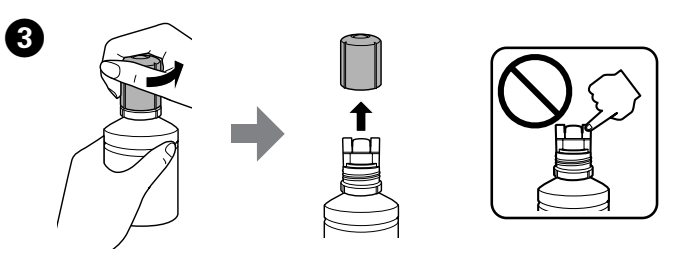

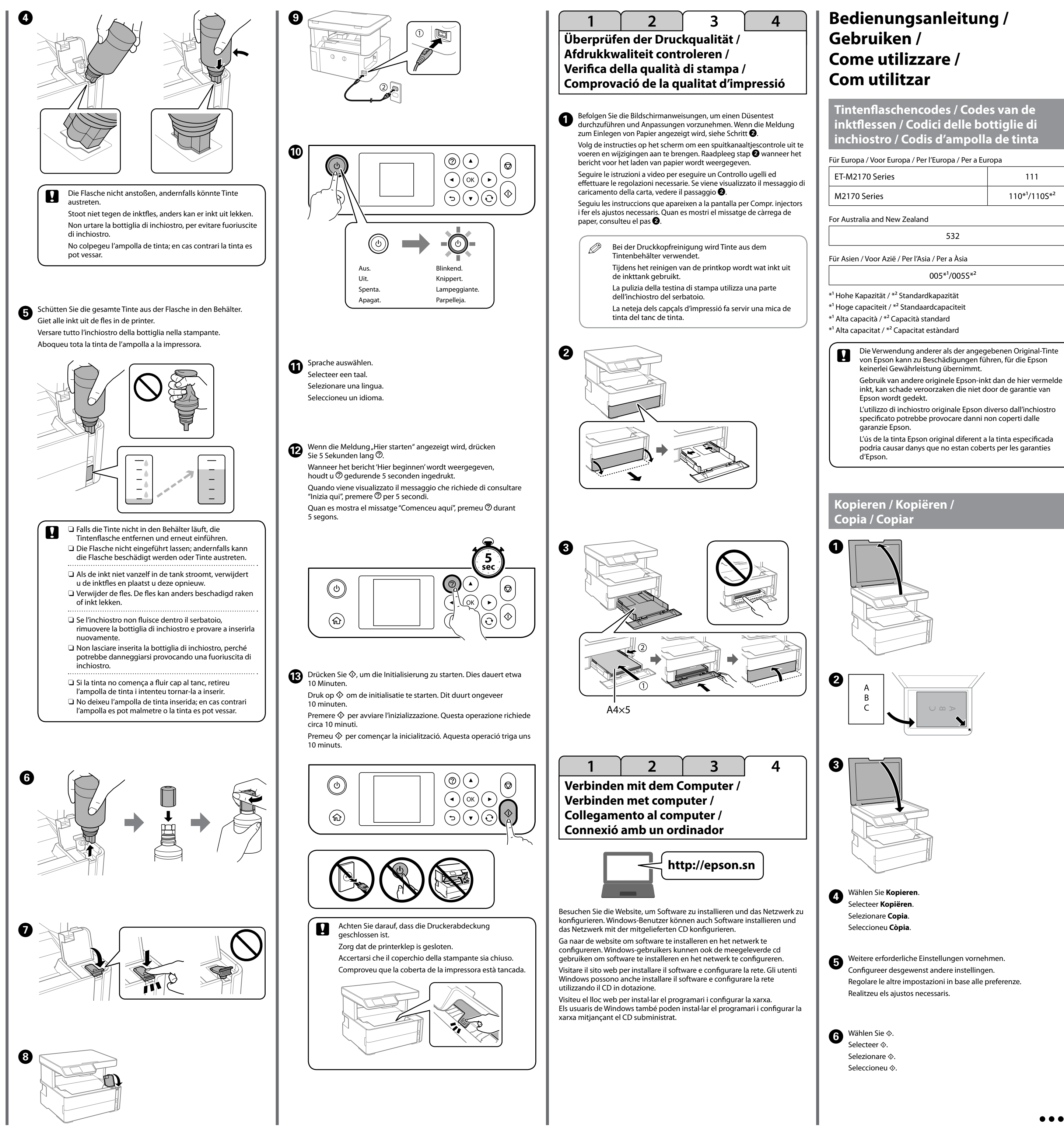

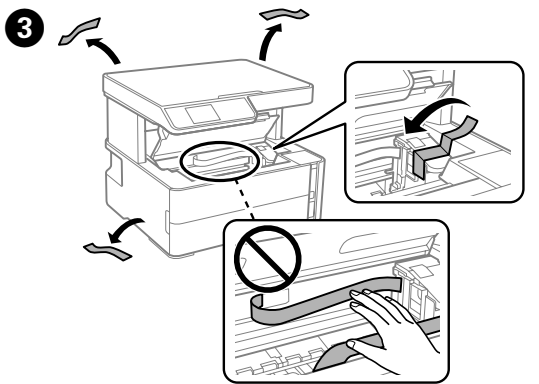

- Bewahren Sie die Zubehörbox zum Transport auf. Bewaar de accessoiredoos met het oog op vervoer.
- Assicurarsi di conservare il contenitore degli accessori per il trasporto.

Assegureu-vos de mantenir la caixa d'accessoris durant el transport.

© 2018 Seiko Epson Corporation

Printed in XXXXXX

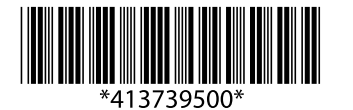

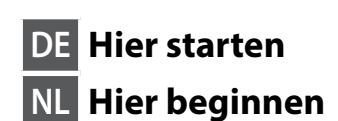

**IT Inizia qui CA Comenceu aquí**

Windows® is a registered trademark of the Microsoft Corporation.

# **ET-M2170 Series M2170 Series**

### **EPSON EXCEED YOUR VISION**

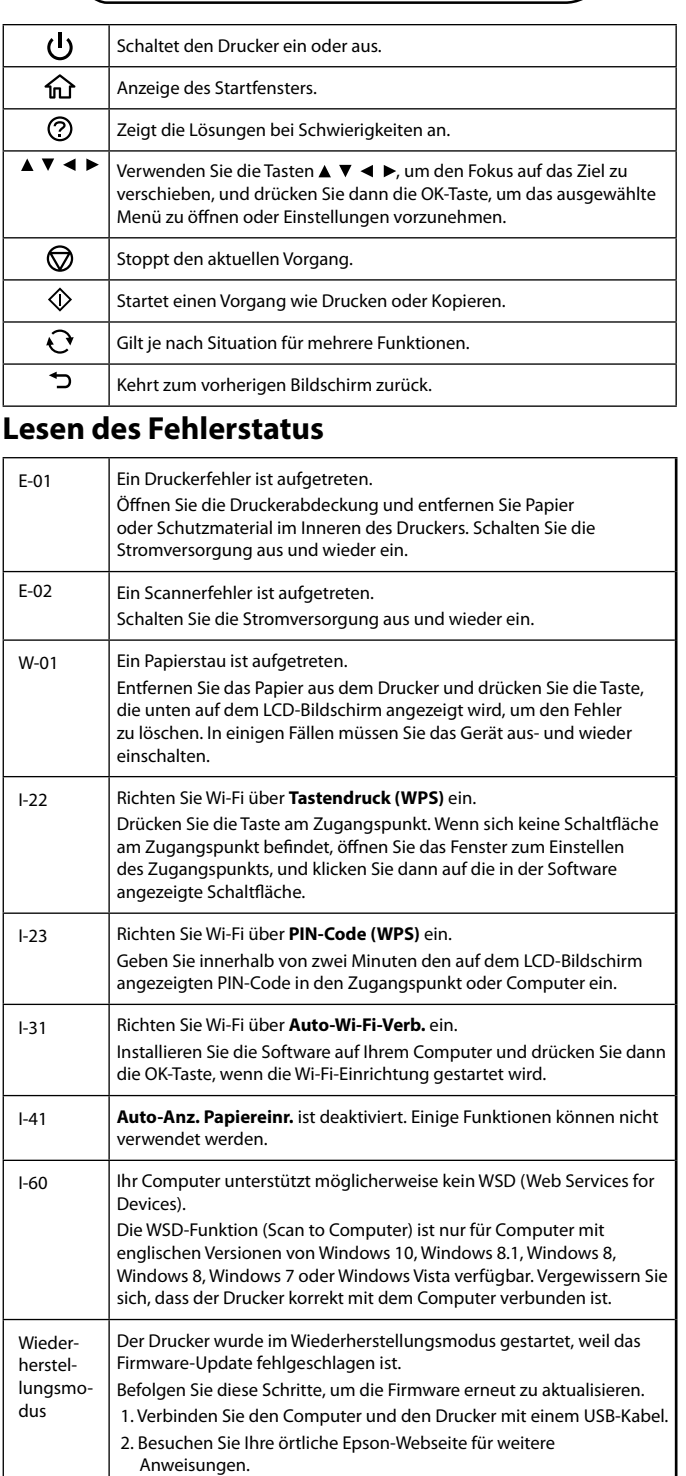

Siehe das *Benutzerhandbuch* (digitales Handbuch) für weitere Details.

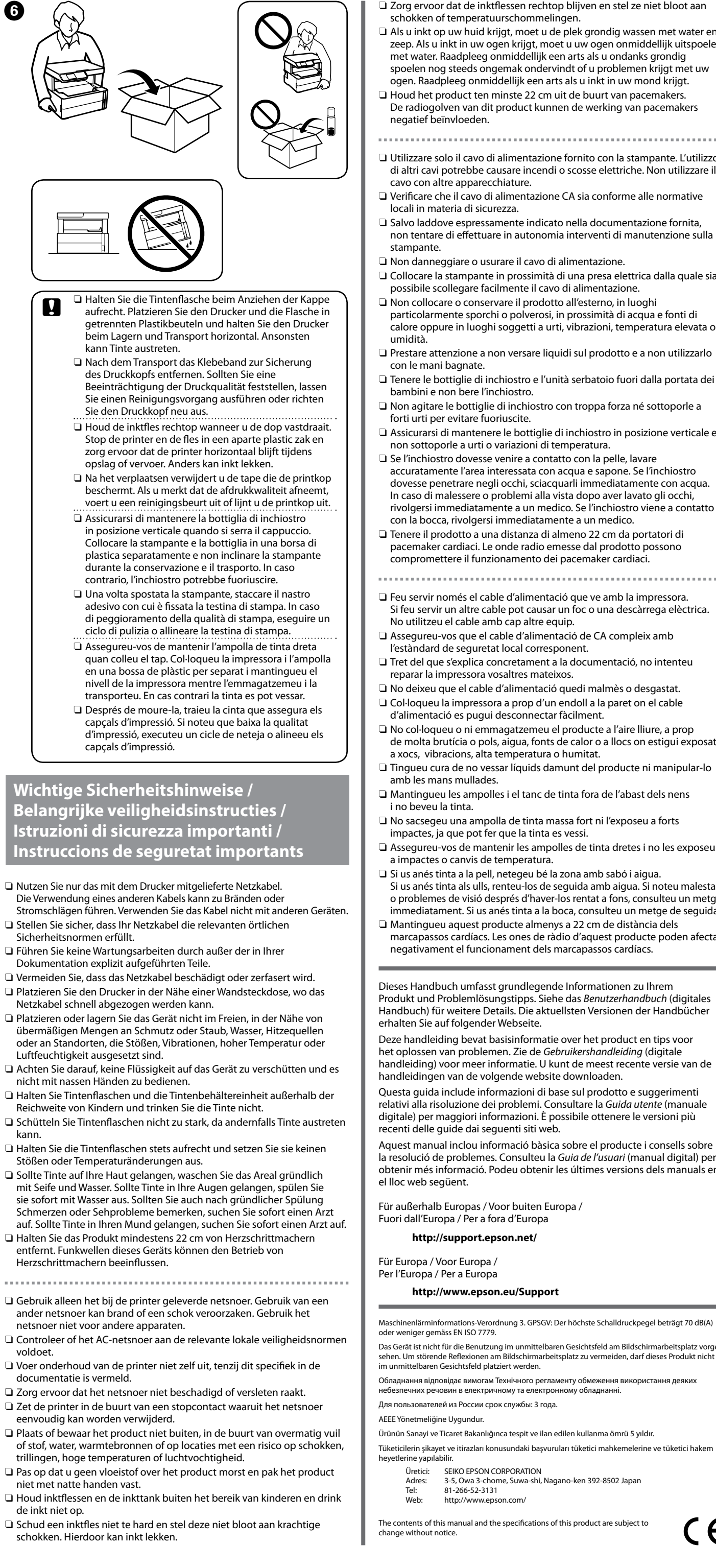

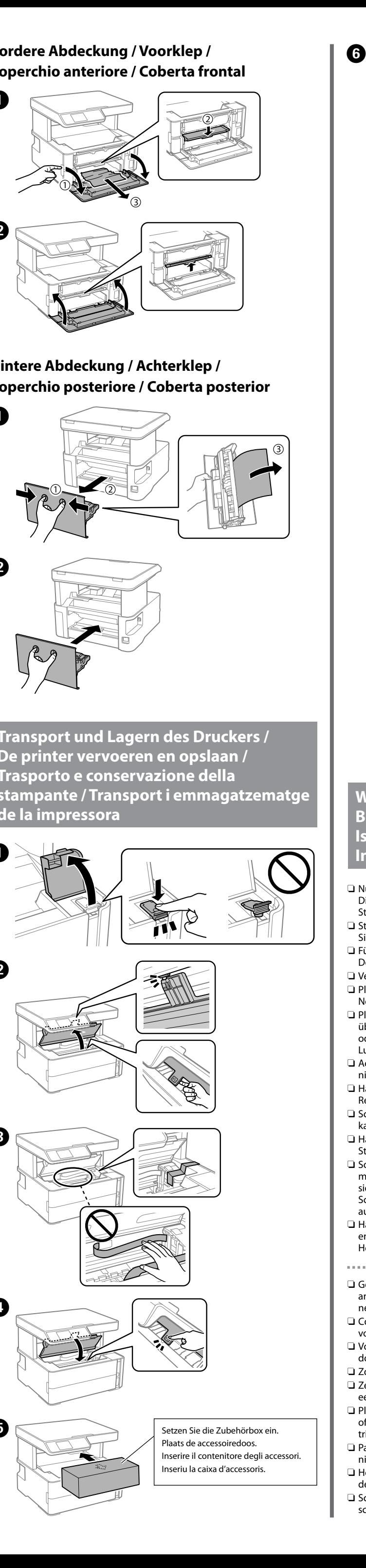

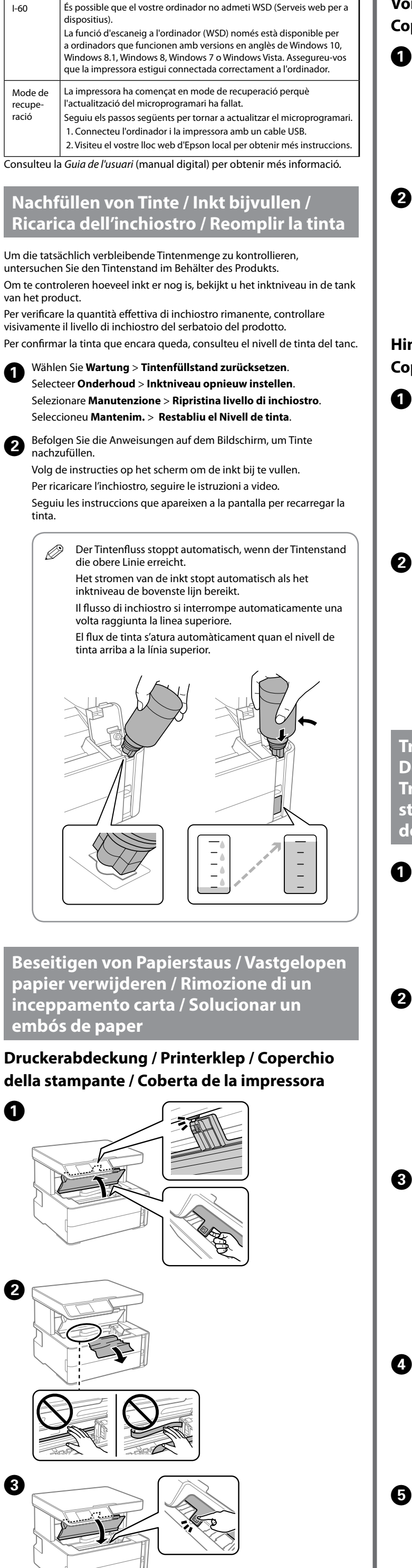

### **Anleitung zum Bedienfeld / Handleiding bij bedieningspaneel / Guida al pannello di controllo / Manual del tauler de control**

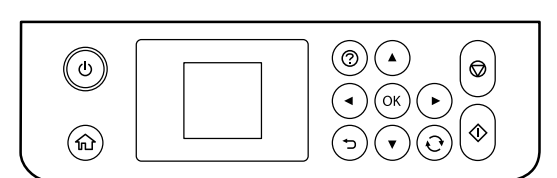

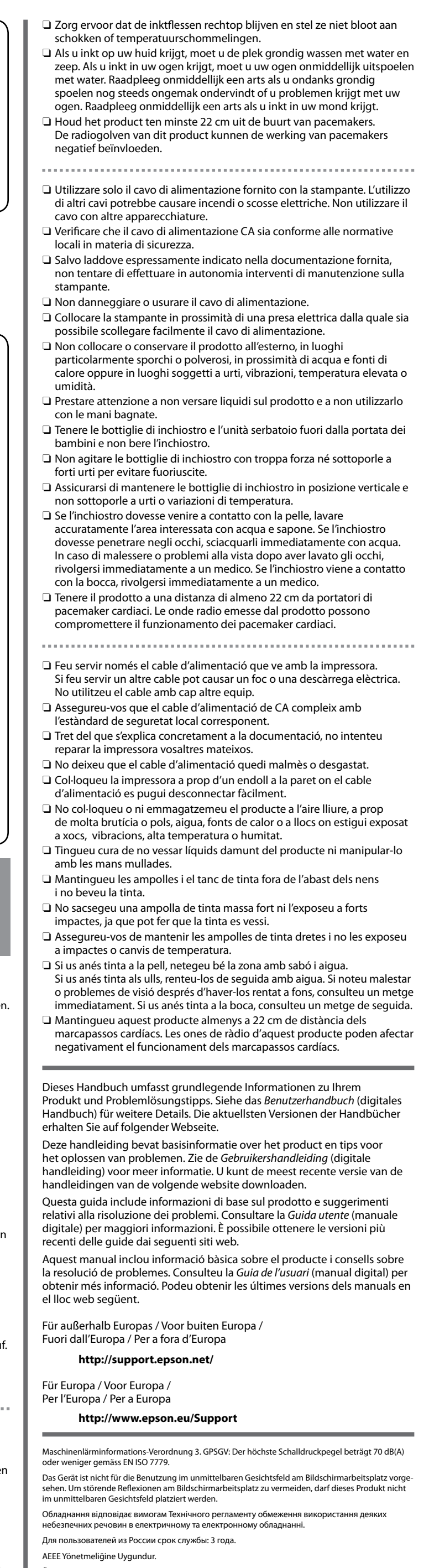

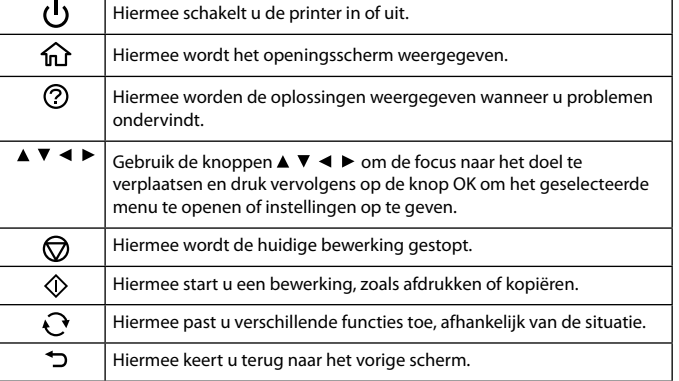

#### **De foutstatus aflezen**

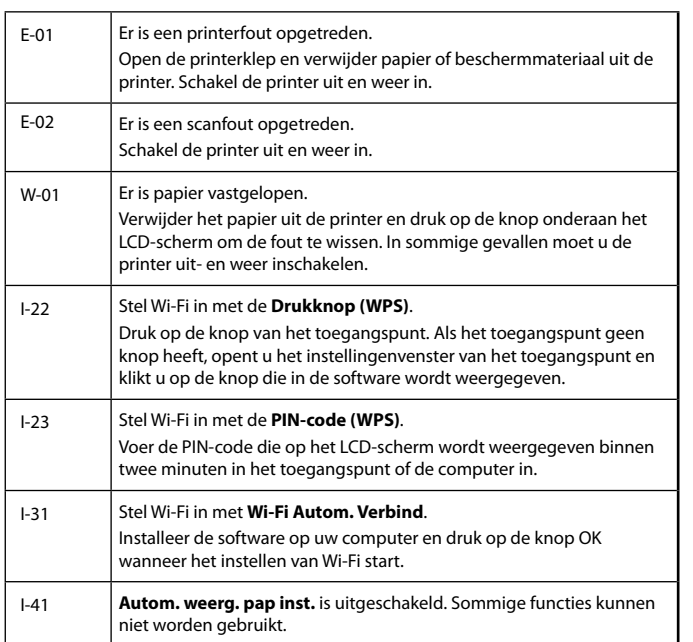

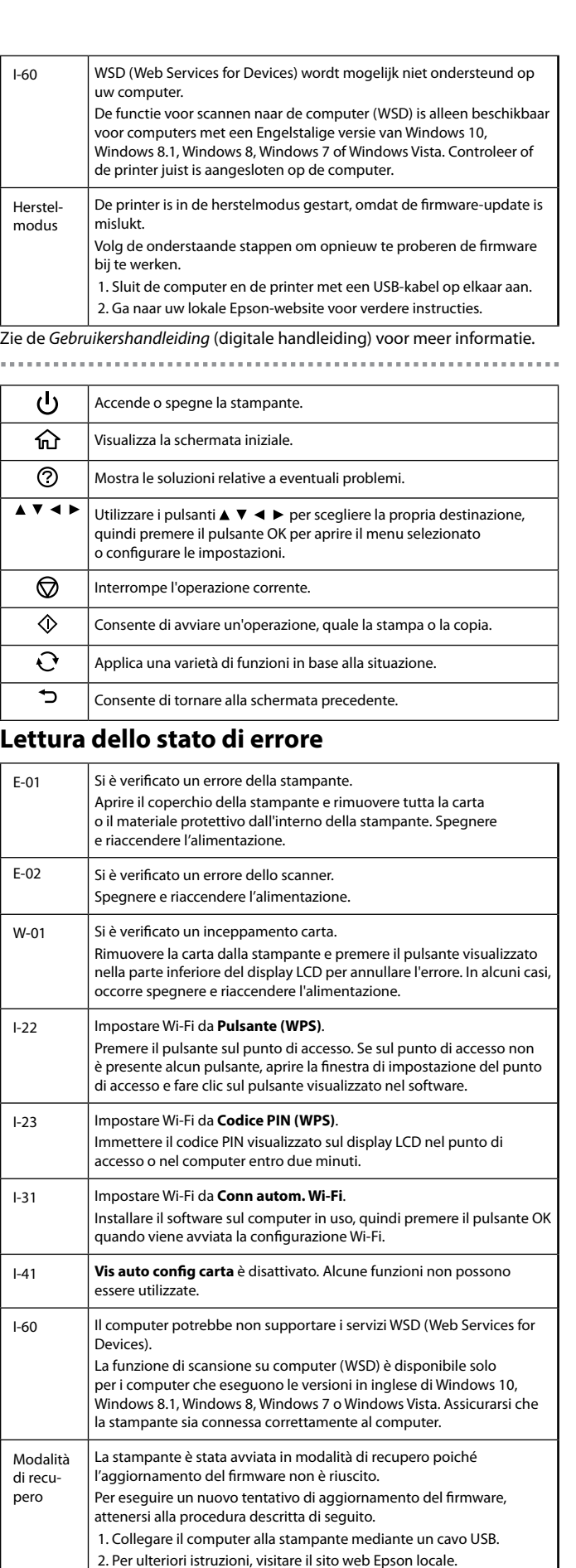

Consultare la *Guida utente* (manuale digitale) per maggiori informazioni.

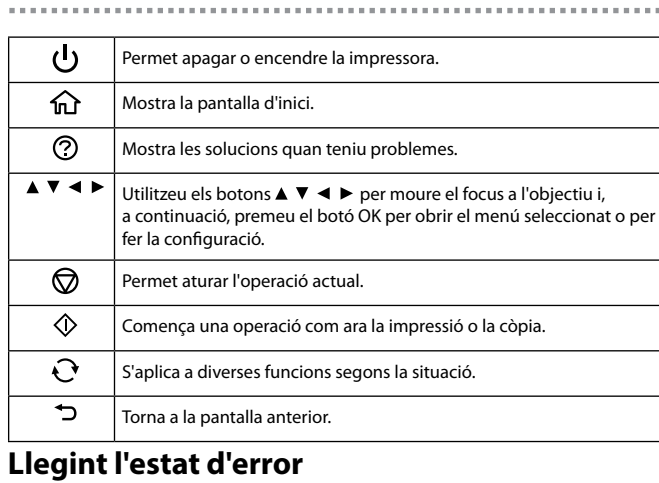

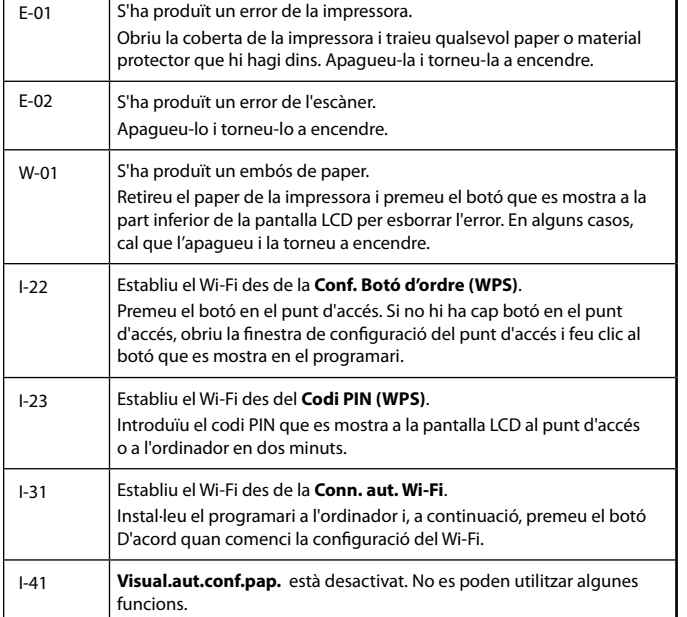